# The Hitchhiker's Guide to the DSL labs

...and how to survive them

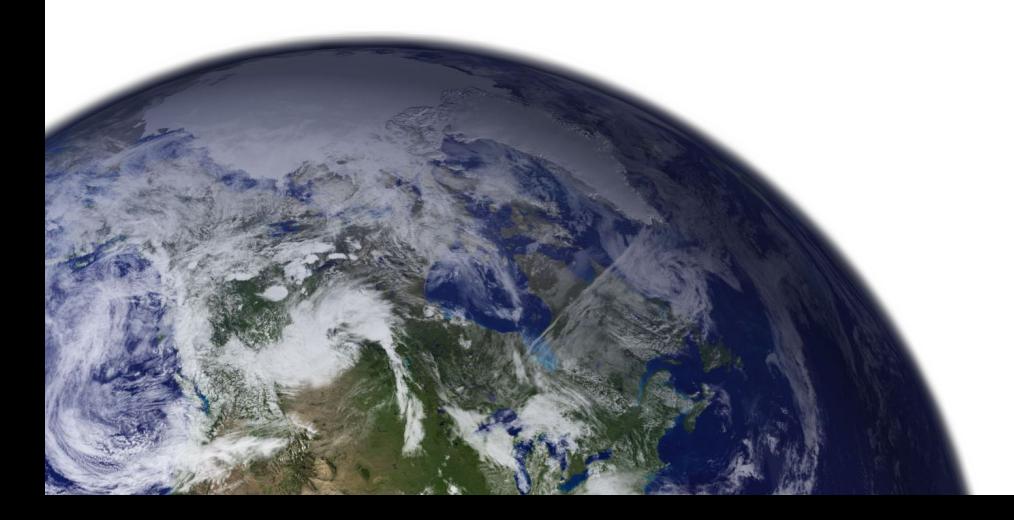

### The journey

A total of 10 laboratories

- Intro to Python, Sentiment Analysis, Association rules mining, Numpy & KNN, Data exploration & Pandas, Classification, Regression, Clustering & KMeans

Typically, they require more than 3 hours

- start early

Organized in multi-point exercises

- some have optional, more complex requests

Keep your code organized

- Organized stuff is easy to reuse

## How should I write  $\sim$  code?

### **Local development**

#### Jupyter Lab - or *Notebooks*

- Enjoy mixing text and code
- Programs runs in independent cells convenient
- And very easy to get messy less convenient
- Quick prototyping, short analysis, or writing reports
- *Very suited for your laboratories* :)

Visual Studio Code - or *Python scripts*

- Complete and sufficiently fast IDE
- A lot of third-party extension that gets your life easier
- Strong community and frequent updates
- Use it for more complex projects, where code is structured in files

Vim - or *if you like hardcore*

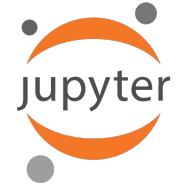

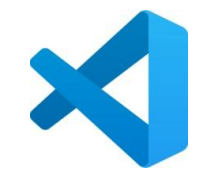

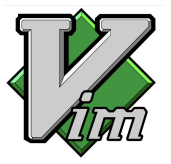

### How should I write  $\sim$  code?

#### **Remote development**

Your scripts are stored online, computational resources are provided for free. Code is easily shareable

Google Colab - or *Notebooks by Google*

- Offline collaboration
- Free access to GPU (won't be needed for DSL)
- Established to share research results

Deepnote - or *the Advanced Notebooks*

- **Probabilish** Real time collaboration
- Tons of additional functionalities
- Still in beta, but with frequent updates

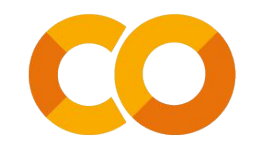

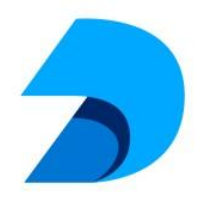

### Wrapping up

#### Do the laboratories

- It helps you to build up routines and good habits
- Use our solutions only as confirmation

### Try to stay up to date

- Stay behind only if needed, we won't always have time to take care past labs

Seriously, do the labs...

- … and if everything goes wrong, ask on Discord
	- We have a community exactly for that

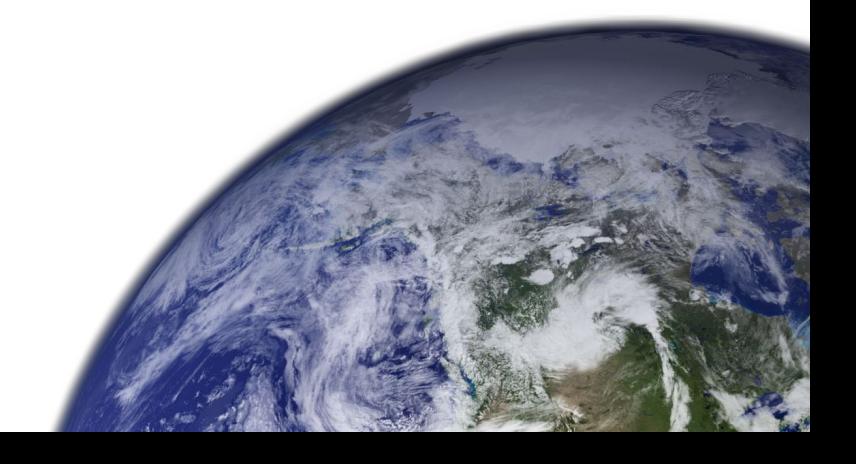